#### **JAOO, Brisbane & Sydney, 2008**

#### **Componentisation in the Web Presentation Layer**

*Philip Lopez* **Suncorp** 

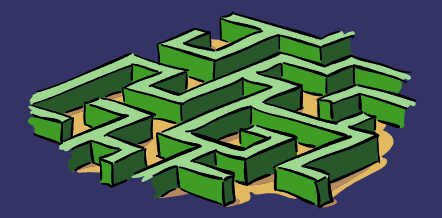

#### **Overview**

➲ Some problems facing 'large' organisations ● A viewpoint on the **Suncorp** experience ● Can web 'component' approaches help? **⇒** A few code examples ● SpringMVC 2.5.x • Tapestry 5 (beta) ● Wicket 1.3.x ➲ Web components, SOA, and usability  **<del>⊃</del>** Future directions?

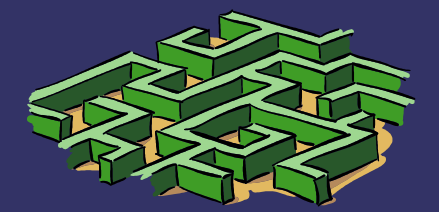

# **Many large organisations have a diverse (web) application portfolio**

**"It's better to build one thing many times than many things once"**

➲ Business product or process centric ● Not *user*-centric - switch between many apps ● long training periods, frustration – labour market **● Expensive to maintain** ● Each system has **minimal** feature set  **● Significant functional overlap** ● Different channels have similar needs

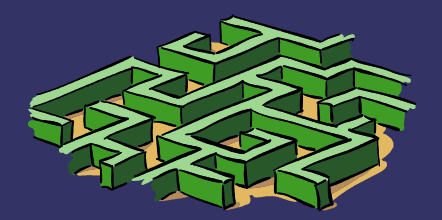

# **'Typical' application portfolio**

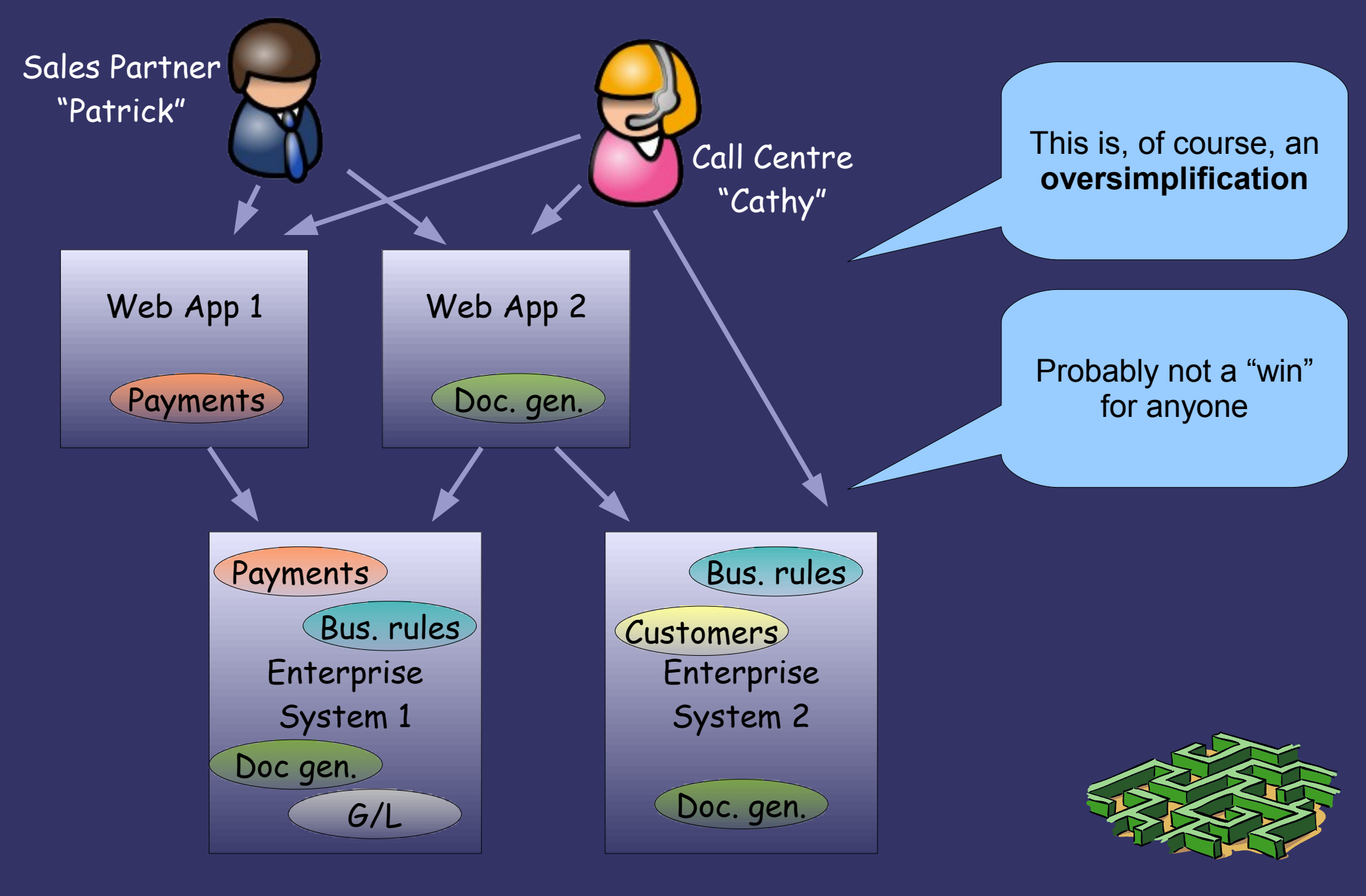

## **Obvious need for reuse, and yet...**

- ➲ Reuse is still not commonplace
- ➲ Building for reuse takes more time/effort
- ➲ Product management approach required
- ➲ But some great examples:
	- Open source libraries
	- The RESTful web, mash ups, etc.
	- Maven 2
		- An example of the masochism we're willing to endure! :-)

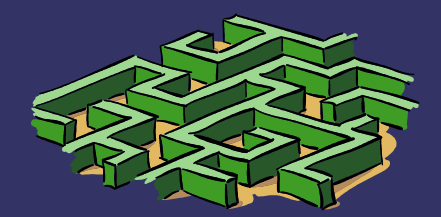

# **Only a few approaches to consider...**

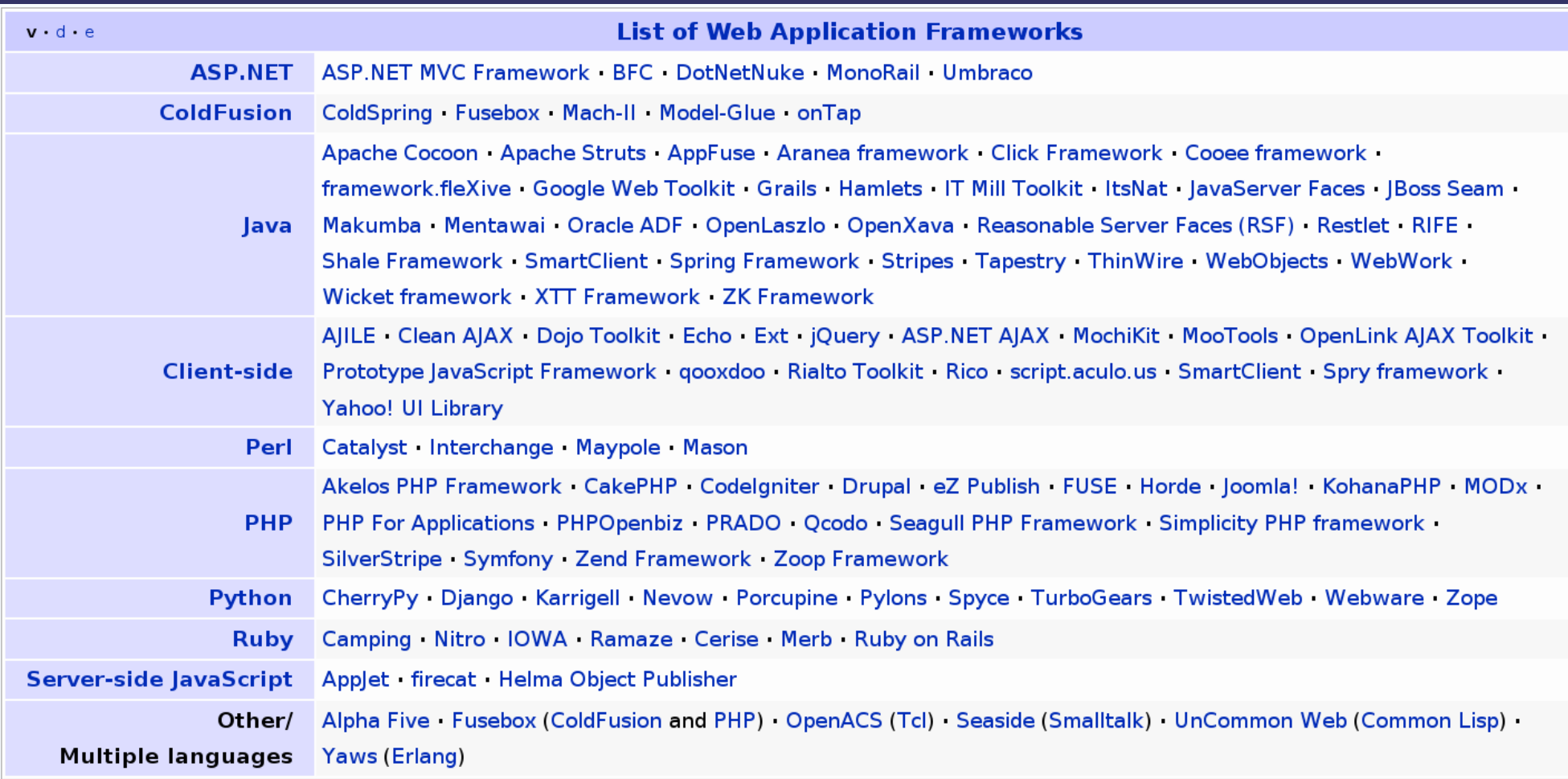

Source: Wikipedia, accessed 27 May, 2008

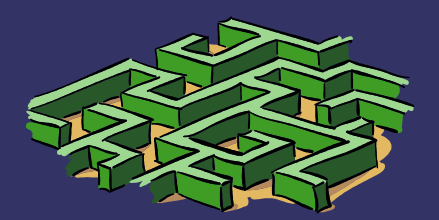

#### **What do 'web components' offer?**

➲ Reuse across applications / channels ● Still reuse at other layers (e.g., SOA) ➲ Rapid development / assembly ● But using high quality pre-built components ➲ Consistent user interfaces ● 'Standards'... codified, no longer *shelfware* ➲ Smaller units to understand, develop & test ➲ Higher levels of abstraction **•** Improved error detection • Improved code durability??

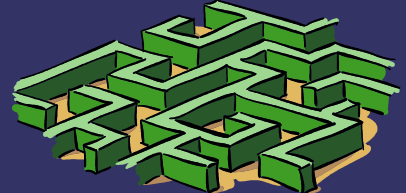

# **Example of error reporting**

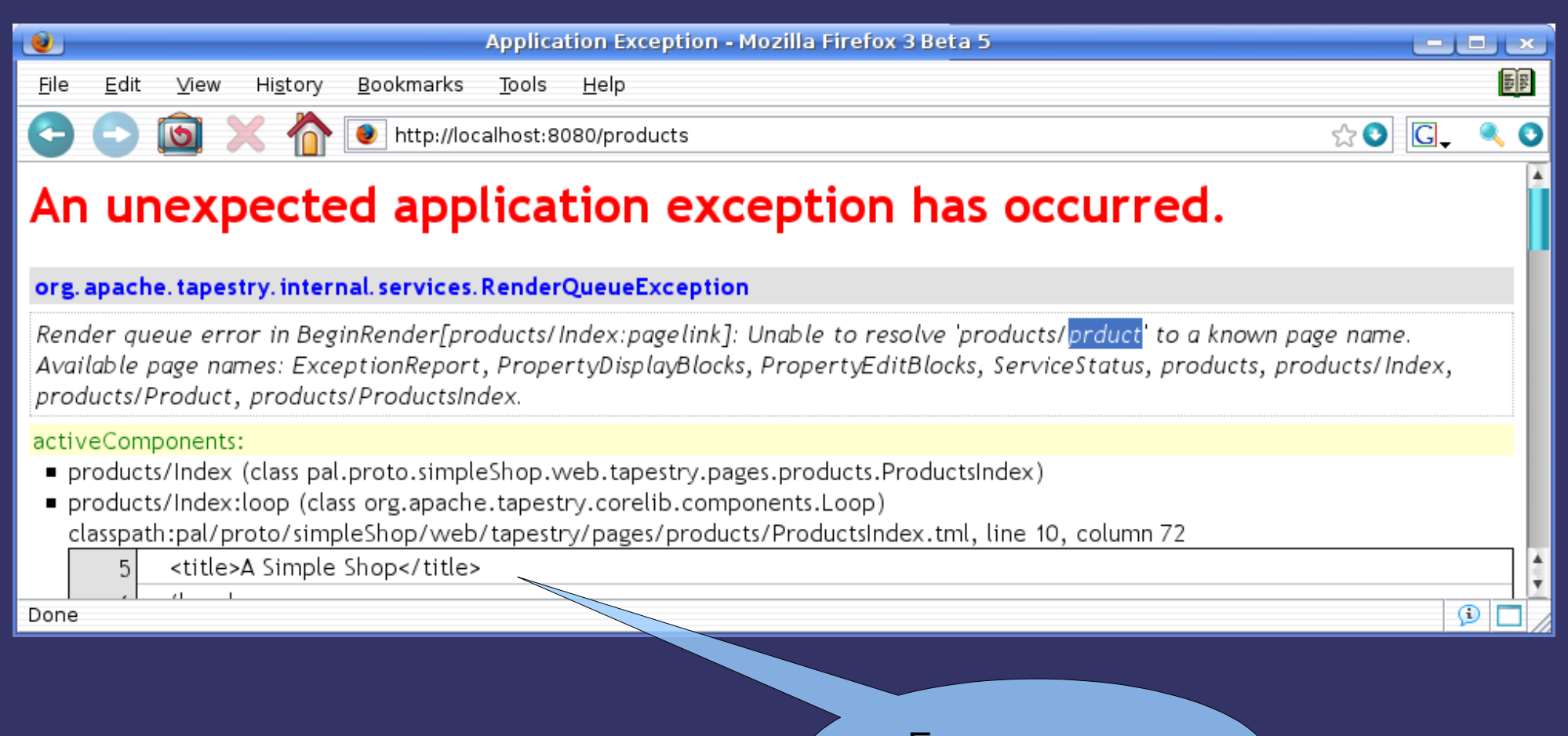

Error occurs on 'calling' page

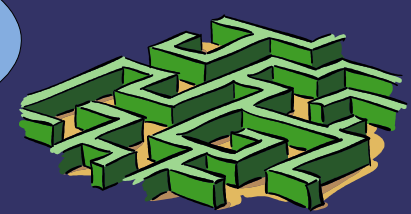

# **A quick review of HTTP**

#### ➲ GET – "idempotent" request

- Ideal for "render" current resource/app **state**
- URLs appropriate for bookmarks (context-rich)
- ➲ POST not idempotent
	- Ideal for "actions" as they intend to change state

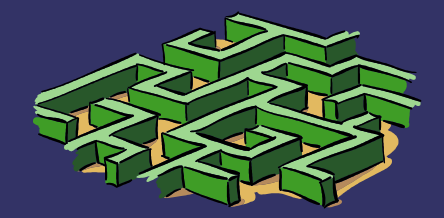

## **Render requests – the HTML 'page space'**

## ➲ **Render** requests output a HTML tree

- 'Stream-oriented' approaches: "single-pass"
- DOM-oriented random access
- ➲ "Contributing" to the DHTML page space
	- 'extension points' such as HEAD, end of BODY
- ➲ Namespace uniqueness concerns
- ➲ Sub-spaces (distinct namespaces)
	- CSS
	- JavaScript
- ➲ DOM can be modified at runtime
	- Basis for DHTML/AJAX

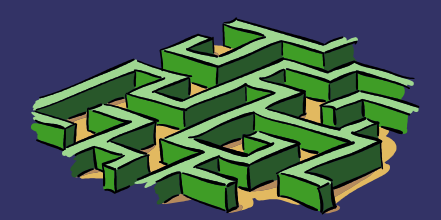

#### **Action requests – where is this code?**

➲ MVC approaches are 'action' oriented

- Code is found in 'action' controllers
- Separate from the 'page' model/view
- ➲ Component approaches provide a 'presentation model'
	- The 'event listener' code for an action is found in the component (page) class that was responsible for rendering the action URL
		- e.g., action link, form 'action'
- ➲ Action typically returns a 'render' response
	- POST+Redirect+GET a good strategy

# **Anatomy of an** *componentised* **application**

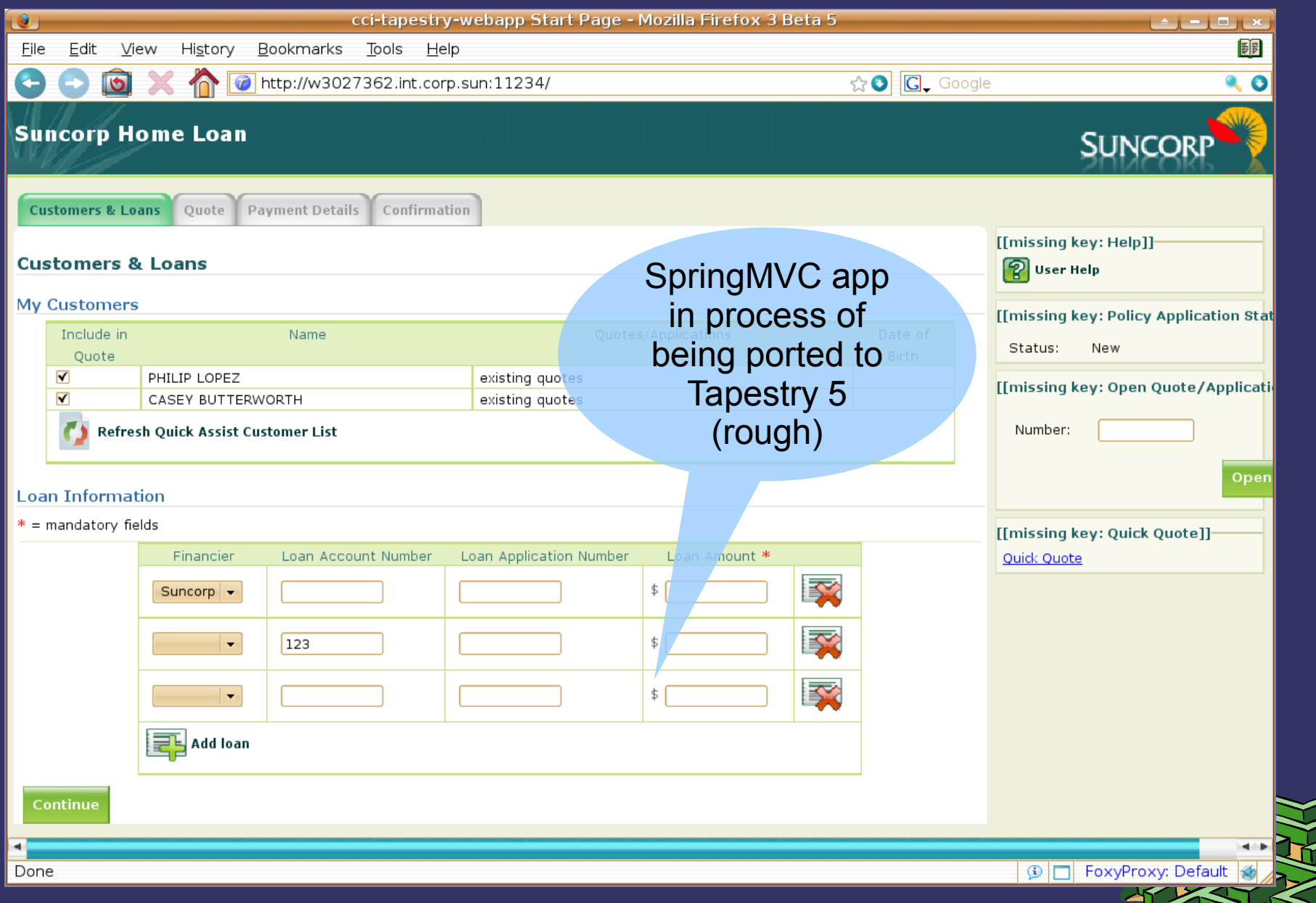

# **Anatomy of an** *componentised* **application**

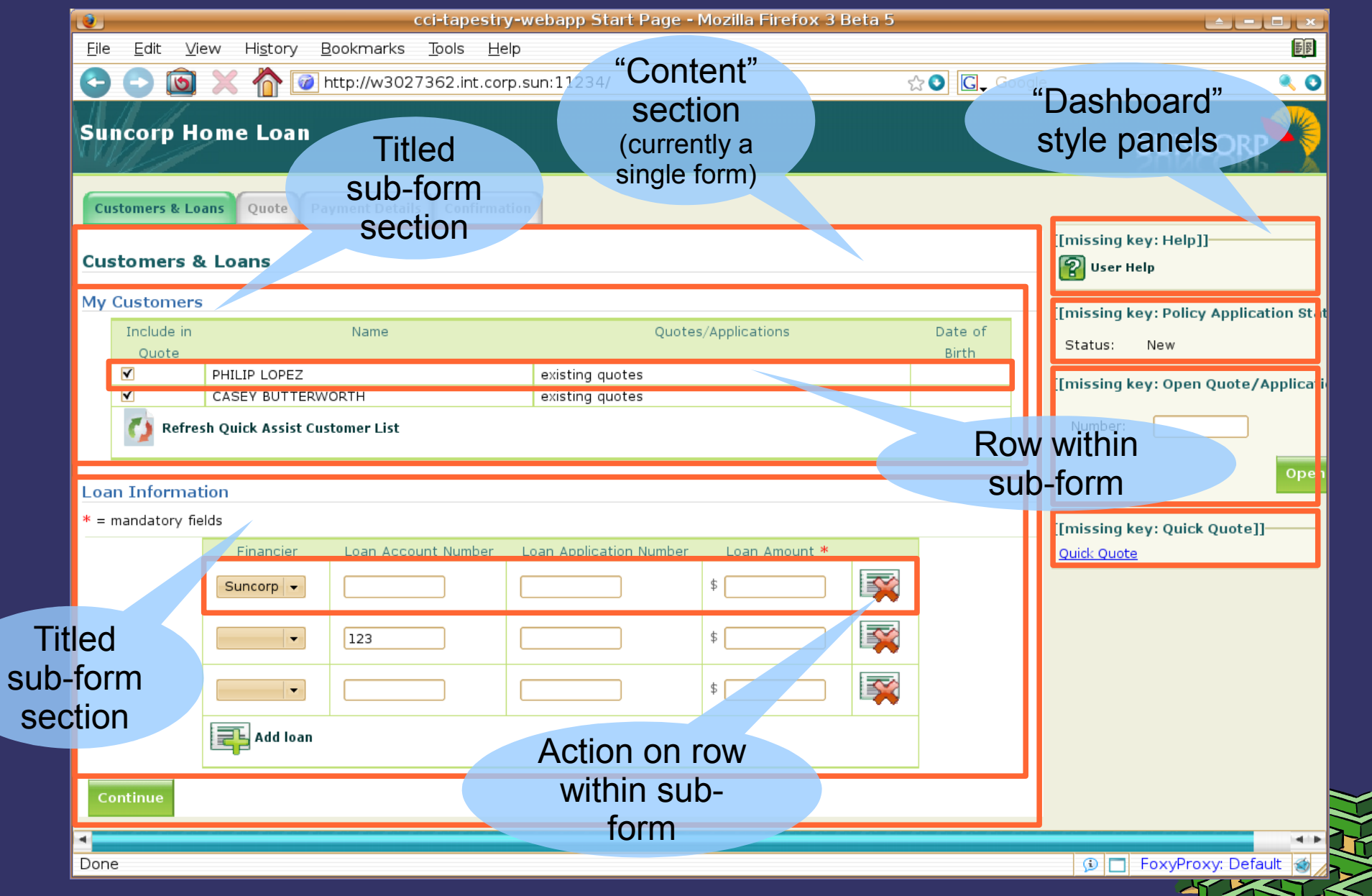

# **Anatomy of an** *componentised* **application**

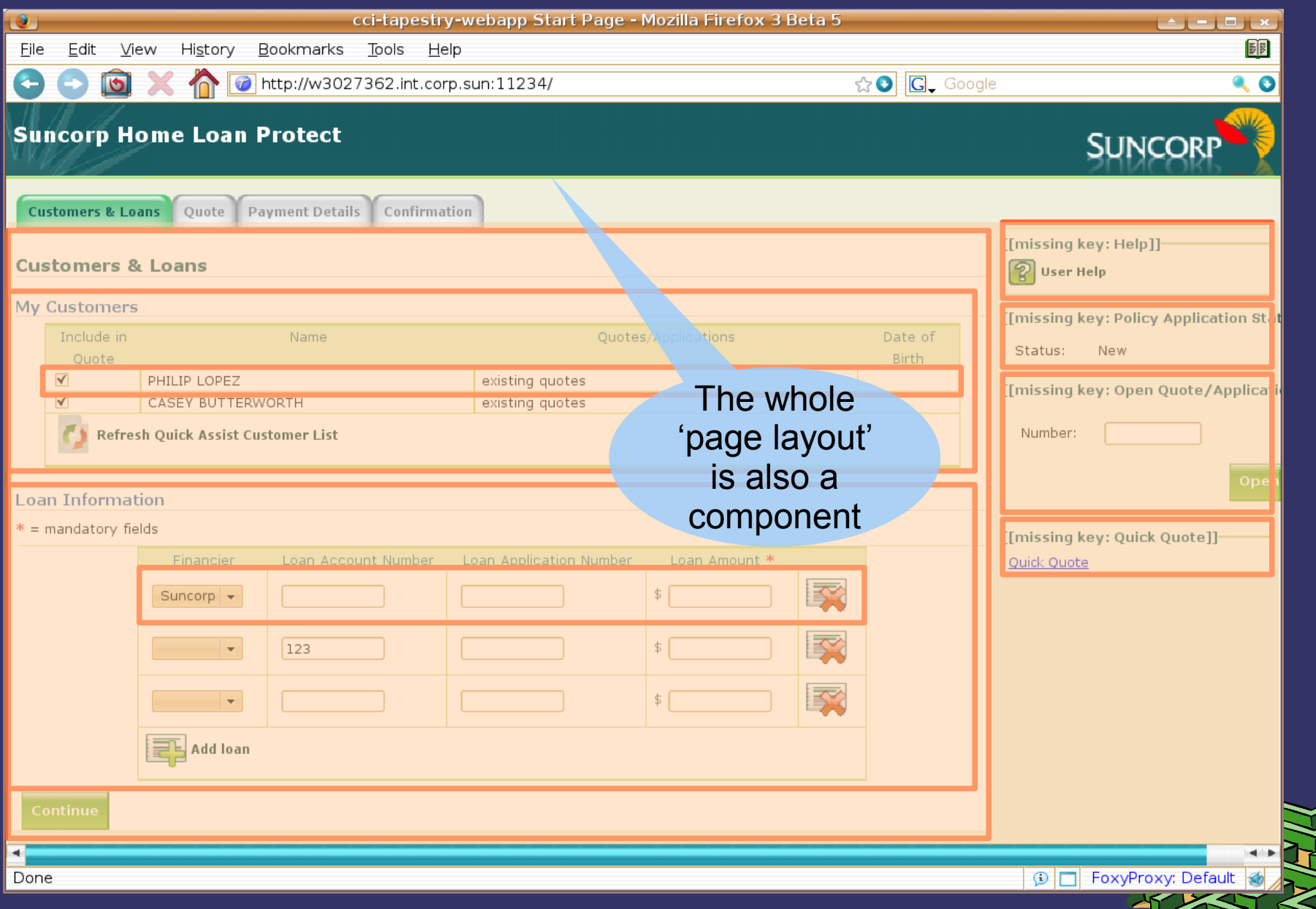

#### **Some examples of componentisation**

➲ Porting the previous app from SpringMVC ➲ Web 'standards'... as components ➲ More sophisticated reusable UI components

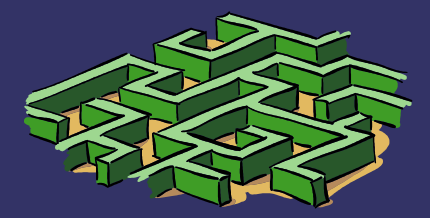

# **The SpringMVC version,** *as developed*

```
EGHANDOISE
        <c:when test="${customersAndLoansBacking.noCustomers}">
            str<sub>2</sub><td colspan="4">No Customer Listed. Please import "My Customers" Listing from QuickAssist.</td>
            \frac{2}{\pi}\lt/c:when>
        <c:otherwise>
            <c:forEach_items="${customersAndLoansBacking.customers}"_var="customer"_varStatus="loopStatus">
                <c:set var="customerErrors" value="${customer.errors != null && !empty customer.errors.allErrors}"/>
                <tr <c:choose><c:when test="${loopStatus.index%2==0}">class="even"</c:when><c:otherwise>class="odd"</c:otherwise></c:choose>>
                    <td><form:checkbox cssClass="QuoteInc" path="customers[${loopStatus.index}].addToApplication" disabled="${customer.disabledSelec
                    <td><c:out value="${customer.customerName.title}" /><c:out value=" " /><c:out value="${customer.customerName.firstName}" /><c:ou
                    <c:choose>
                         <u>cc:when test=</u>"${customerErrors}
                                                       ffeedea"><font color="red"><form:errors path="customers[loopStatus.index].*" /><stronq>INSUFFIC
  150 lines of JSP code 
                                                Herror.defaultMessage}" />
   like this, not including 
                                               /q>Please update through QuickAssist.</strong></font></td>
       dashboard 'tiles'
                                          hter">
                                   ian="ce
                                          h items="${customer.historicalApplications}" var="application" varStatus="loopStatus"><br>ef="javascript:loadApplicationLink('${application.cciApplicationNumber}');" onclick="return true;" class="C
 ~470 lines of Java code 
       in the controller and the controller and the state of the state of Birth Heritage Patterns de Ald AM/>[developed externally]
                                                                                                                   Sure, it could be 
                    </c:choose>
                \mathsf{d}improved, but the 
            </c:forEach>
        </c:otherwise>
                                                                                                                  technology didn't 
    </c:choose>
</tbody>
                                                                                                                       encourage
<tfoot>
    <tr>
                                                                                                                    modularisation.<td colspan="4"><c:choose>
            <c:when test="${customersAndLoansBacking.noCustomers}">
                <a class="Import" href="javascript:doCustomersAndLoansSubmitWithDisable('importCustomers')" onclick="return true;" tabindex="<%= Str
            \lt/c: when>
            <c:otherwise>
                <a id="refreshLink" class="Refresh" href="javascript:doCustomersAndLoansSubmitWithDisable('importCustomers')" onclick="return true;
```
# **Porting to Tapestry 5 (trial, in progress)**

```
<t:layout.PageLayout xmlns:t="...">
     <t:parameter name="content">
         <t:customer.CustomersAndLoansPanel/>
    \lt/t:parameter>
</t:layout.PageLayout>
```

```
<t:container xmlns:t="...">
    <h3>Customers & amp; Loans</h3>
```

```
 <t:form t:id="customersAndLoansForm">
     <t:errors />
     <h4>My Customers</h4>
     <t:customer.QuickAssistCustomersPanel />
```

```
 <h4>Loan Information</h4>
 <t:customer.AddLoansPanel />
```

```
 <t:submit
             t:id="continue"
             value="Continue"
             class="greenPositive"
             onmouseover="this.className='greenPositive greenHover'"
             onmouseout="this.className='greenPositive'" />
     </t:form>
</t:container>
```
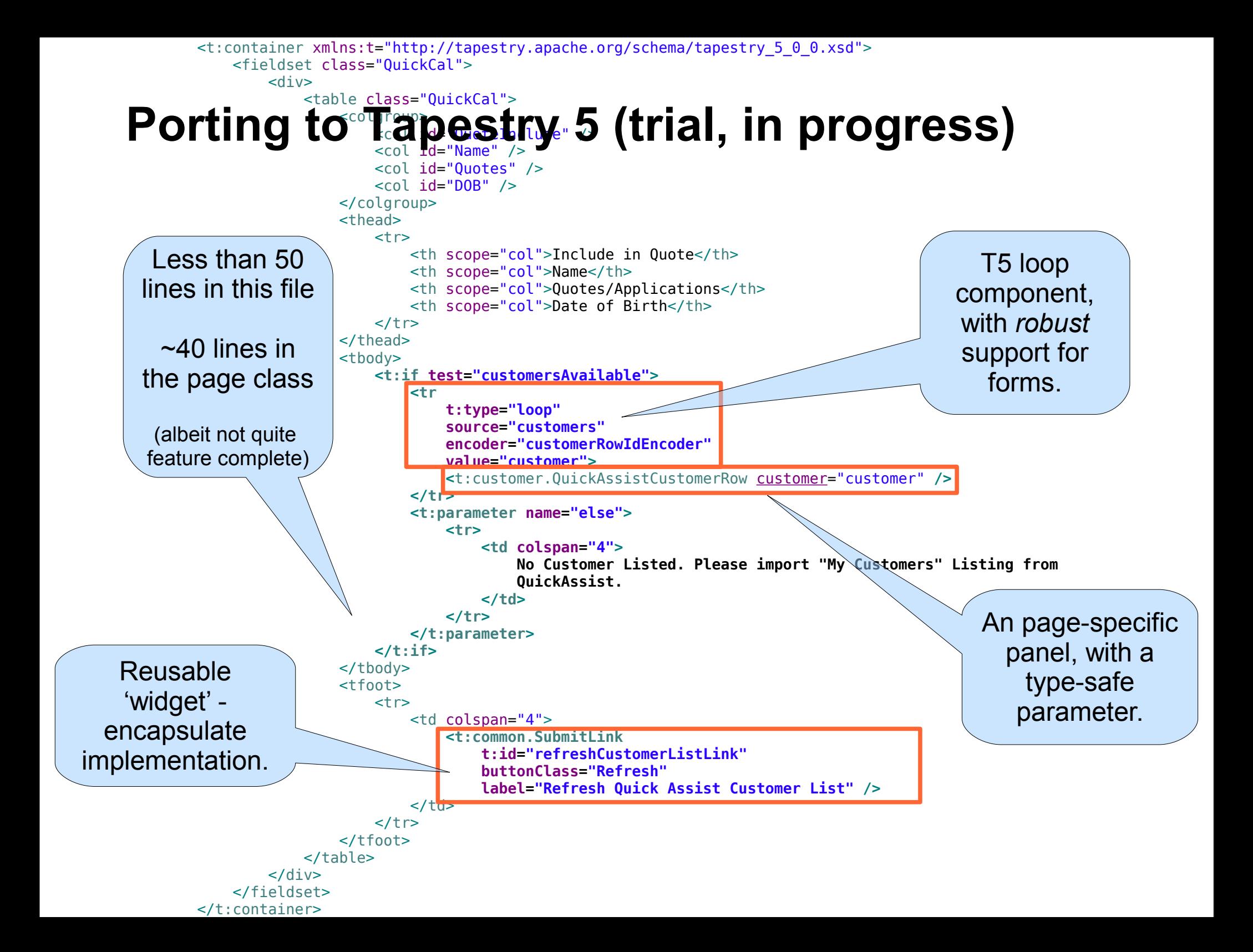

# **Deleting a row... (one) SpringMVC style**

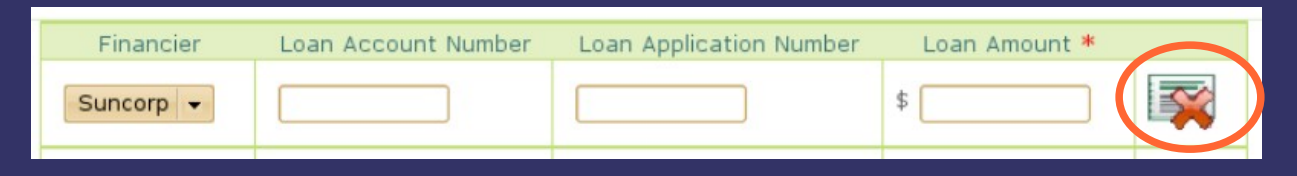

➲ Set **operation** and **row number** as hidden fields for operation in form (using JS) and submit form.

➲ In the controller's onSubmit:

**if** ("deleteLoan".equals(operation)) { backing.getLoans().remove(Integer.parseInt(request.getParameter("rownumber"))); } **return new** ModelAndView(**new** RedirectView(getSuccessView()));

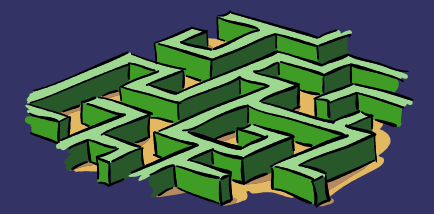

# **Deleting a row... (one) Wicket style**

- ➲ Listener is 'embedded' in component tree that was rendered
	- Uses session and Serializable LoanDetail

```
private ListView createLoanListView()
\{ return new ListView("loansList", new PropertyModel(this, "loans")) {
         protected void populateItem(final ListItem item)
\overline{\mathcal{L}} final LoanDetail loan = (LoanDetail) item.getModelObject();
              // ...
              // item.add(makeTextField(loan, "amount"));
              item.add(buildDeleteLoanRecordSubmitLink(loan));
         }
     };
}
```

```
private SubmitLink buildDeleteLoanRecordSubmitLink(final LoanDetail loan)
\{ return new SubmitLink("deleteLoanRecord") {
        public void onSubmit()
\{loans.remove(loan);
 }
    };
}
```
# **Deleting a row... (one) Tapestry 5 style**

#### ➲ Add an action link with a **context** ● Encode 'primary key' to client (HTML)

<t:if test="showDelete"> <a t:id="deleteLoanRecord" class="DeleteRecord" /> <t:parameter name="else"> <img src="\${spacerImageUrl}" height="32" width="32" />  $\langle t:parameter \rangle$  $\langle t : if \rangle$ 

@Component(parameters = { "context=loanDetail.rowId", "event=deleteLoanRecord" }) **private** EventLink deleteLoanRecord;

**void** onDeleteLoanRecord(String rowId)

loanDetails.remove(indexOfLoan(UUID.fromString(rowId)));

Using a UUID is a robust (custom) row identification approach... but **ugly**, and could be extracted out.

{

}

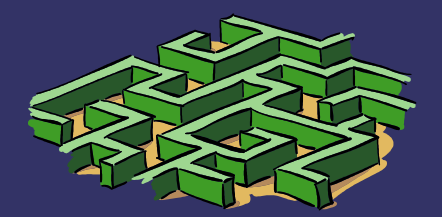

#### **Codifying web development standards**

**● Struggle to maintain corporate web L&F** standards – many violations of DRY ● CSS requires boilerplate HTML markup

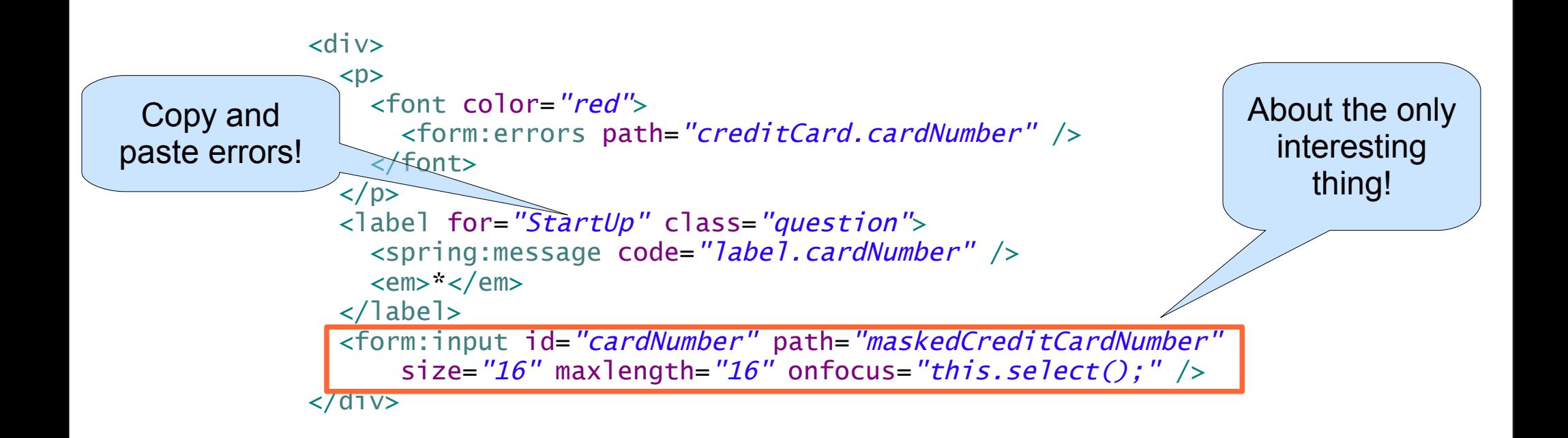

# **So you end up with...**

```
<sub>rfi</sub>aldsets</sub>
    <legend><span><spring:message_code="label.creditCardDetails"/></span></legend>
    <di v>
        <b><font color="red"><form:errors path="creditCard.cardType"/></font></p>
        <label for="StartUp" class="question"><spring:message code="label.cardType" /><em>*</em></label>
        <form:select path="creditCardTypeId" multiple="false">
            <form:options_items="${paymentDetailsBacking.cardTypes}" itemValue="id" itemLabel="longName" />
        </form:select>
    \lt/div>
    &di v&<b><font color="red"><form:errors path="creditCard.cardNumber" /></font></p>
        -label for="StartUp" class="question"><spring:message code="label.cardNumber" /><em>*</em></label> <form:input id="cardNumber>>
    \lt/div>
    <di v><p><font color="red"><form:errors path="creditCard.expirvDate" /></font></p>
        <label for="StartUp" class="question"><spring:message code="label.expiryDate" /><em>*</em></label> <form:input id="expiryDate
        class="question">mm/vv</label>
    \lt/div>
    <di v>
        <p><font color="red"><form:errors path="creditCard.ccv" /></font></p>
        -label for="StartUp" class="question"><spring:message code="label.ccv" /><em>*</em></label> <form:input id="ccv" path="maskeq">
    \lt/div>
    &di v&<p><font color="red"><form:errors path="creditCard.cardHolderName" /></font></p>
        label for="StartUp" class="question"><spring:message code="label.cardHolderName" /><em>*</em></label> <form:input_id="cardHo>
    \lt/div>
</fieldset>
                                                                                                                                        \leftarrow
```
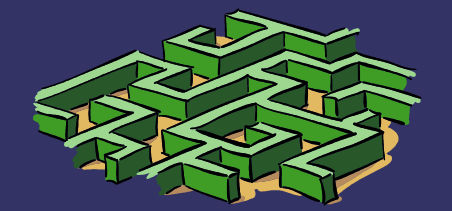

# **Simple components offer a solution**

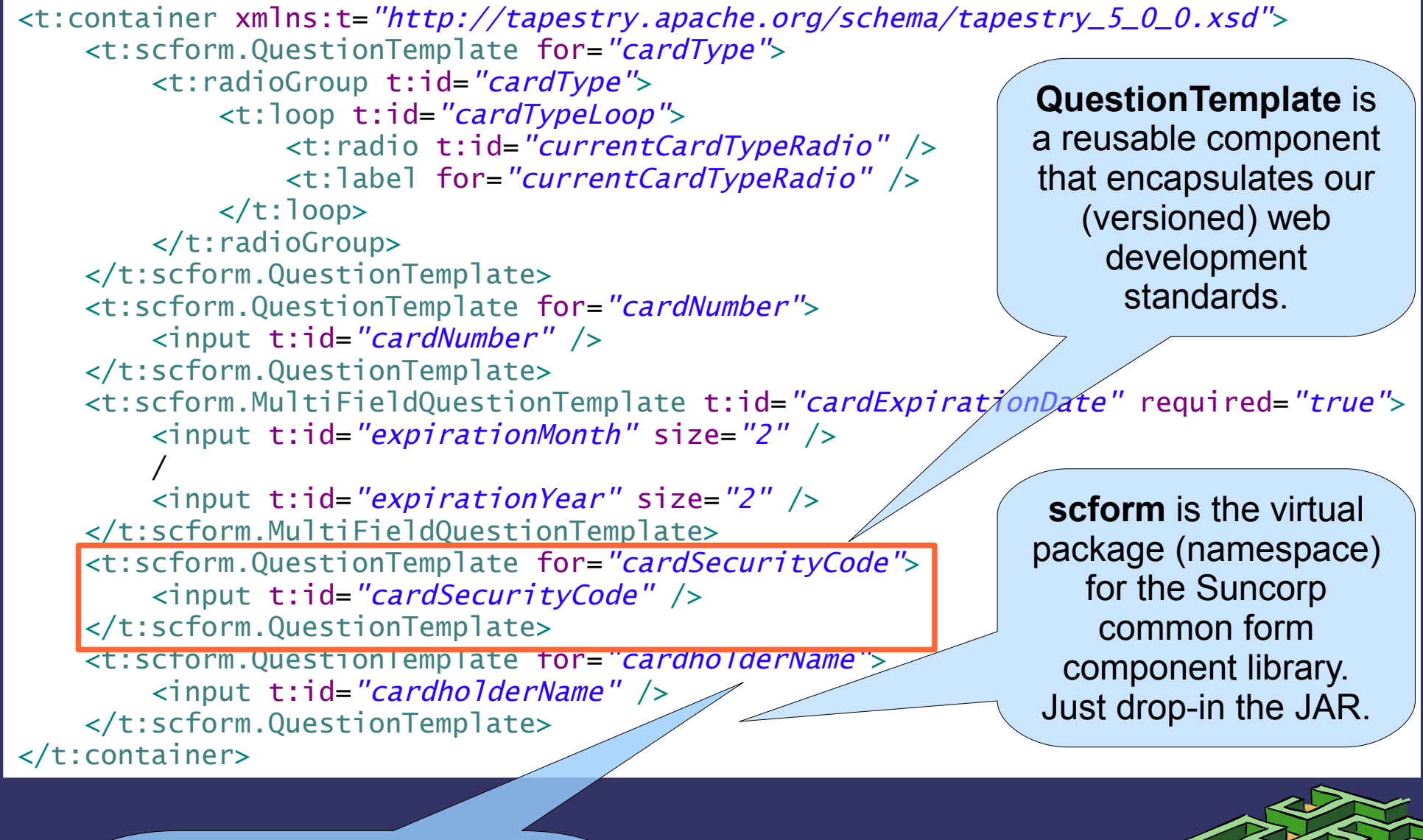

Repetition here due to Tapestry restrictions (component encapsulation)

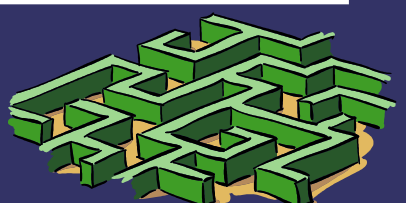

# **The QuestionTemplate component**

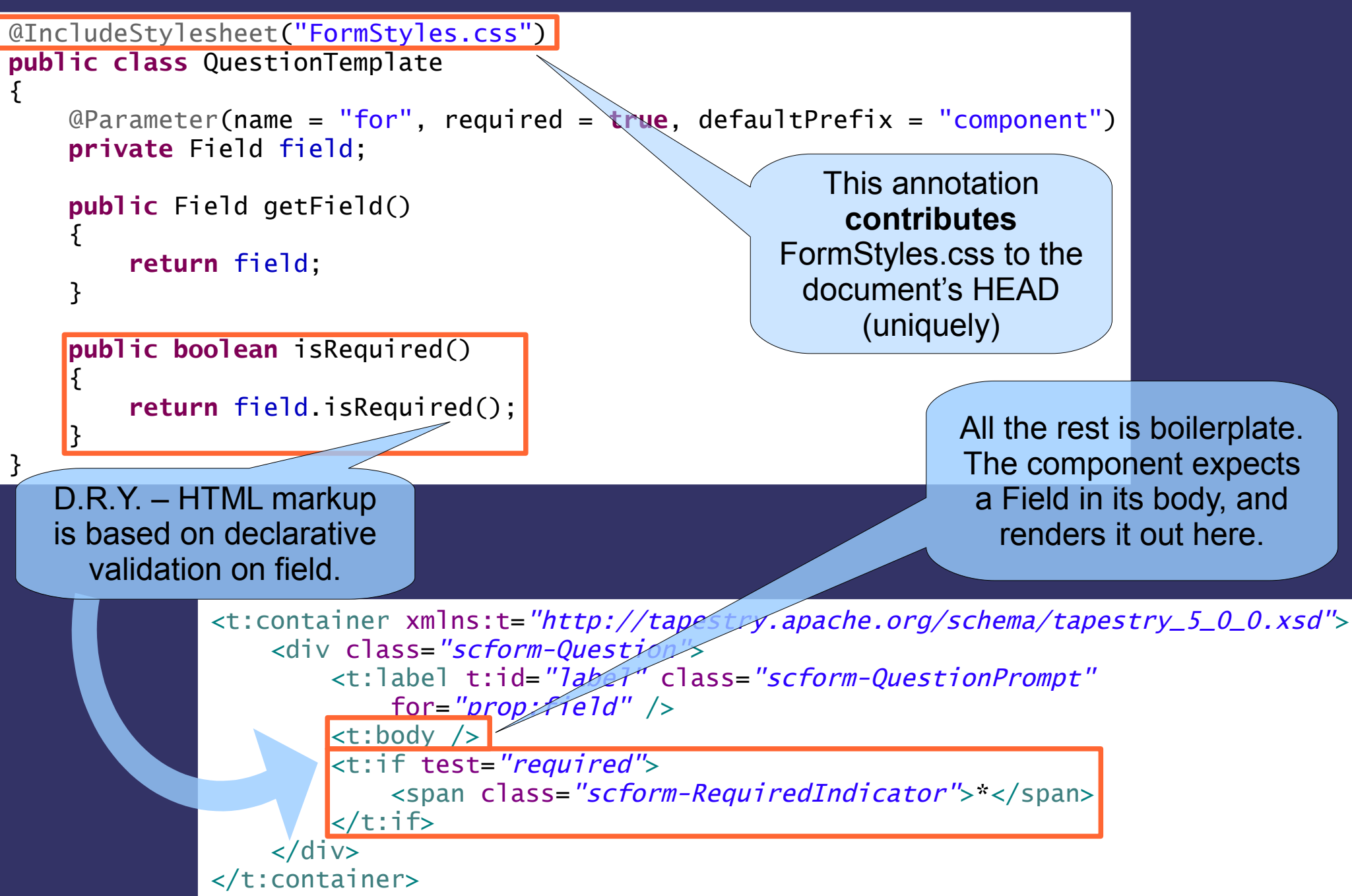

## **A "Receive Payment" widget**

# **→ A few options for reuse** – not in conflict

- (existing) Credit card validation library (JAR, d.i.)
- (existing) Payment service [SOA]
- Perhaps a shared payment "web application"
	- **But** now requires application integration fragile
	- Breaks user experience (e.g., multi-branding)
- ➲ Developing a robust page takes time
	- Lots of validations
	- Some dynamic behaviour
	- Reuse across many apps can save \$\$\$

➲ DRY – use metadata from services

● e.g. available credit card types

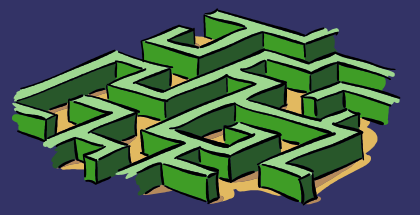

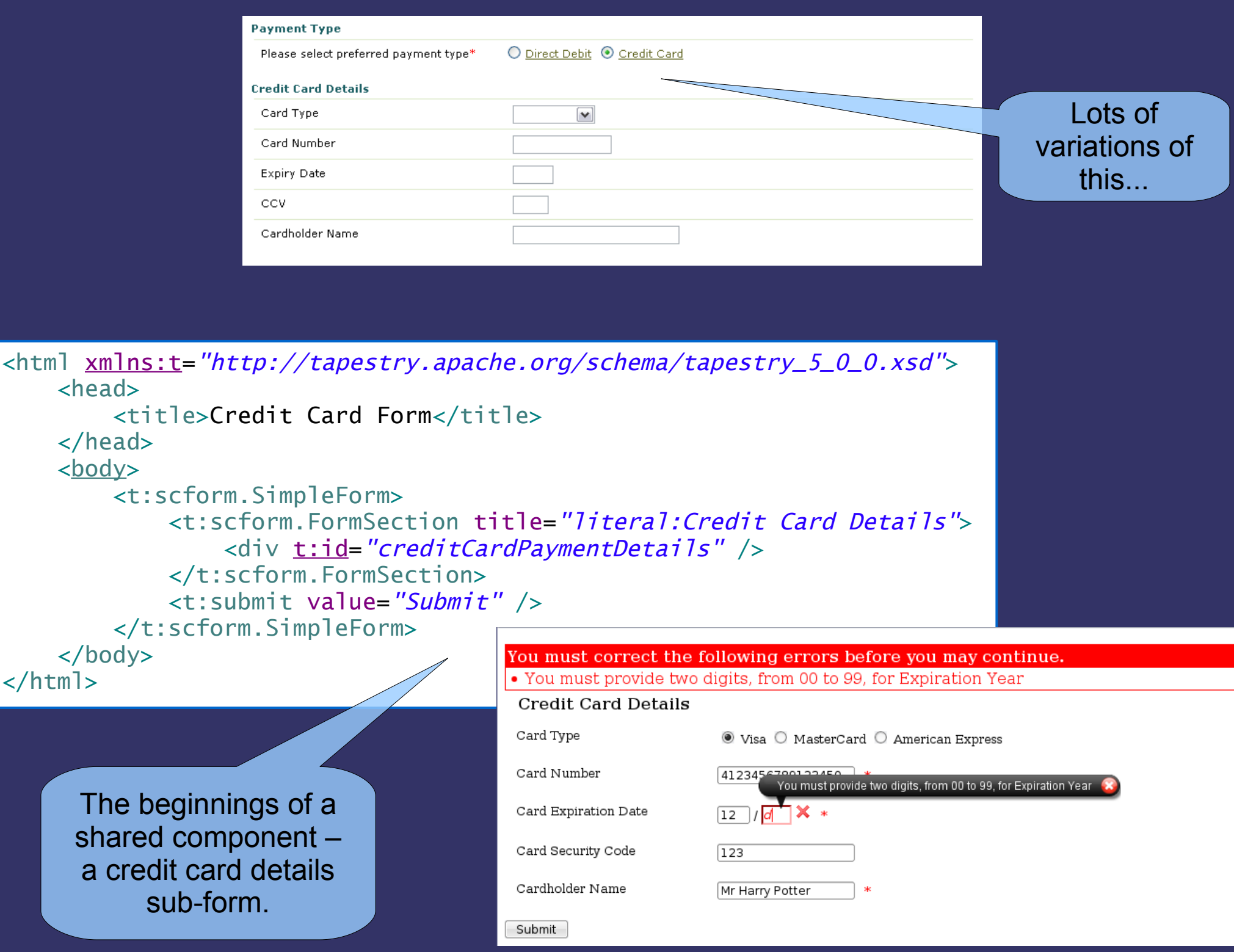

## **Architectural directions**

- ➲ Toward true 'composite' applications and multiple **layers of reuse**
	- Shared services (business and utility)
	- Shared base widgets
	- Shared business-functionality widgets
- ➲ **Organisation role-centric** applications
- ➲ Service-oriented system 'product' mgmt
- ➲ Declarative approaches (higher abstraction)
	- Model-driven benefits, but not the code-gen...
	- Convention-over-configuration

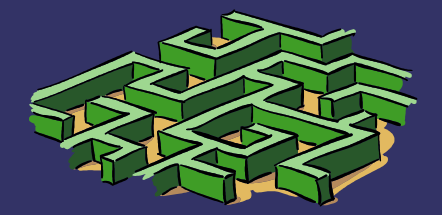

#### **'Future' application portfolio** Sales Partner "Patrick" Call Centre "Cathy" Broker App Call Centre App  $\bullet$  UI  $\bigcirc$ UI Application/orchestrationPayments Doc gen. Customer Info Financials Customers Domain Domain (G/L) Bus. rules Bus. rules

## **Challenges to reuse in the web app layer**

#### ➲ Multiple languages/technologies

- JavaScript and DHTML is common, so 'widgets' can start there (but needs JavaScript)
- Can couple client-side widgets to server-side resources using server-side frameworks
- ➲ Does the presentation layers change too quickly to make reuse warranted?
	- Gains are achievable at the enterprise scale...

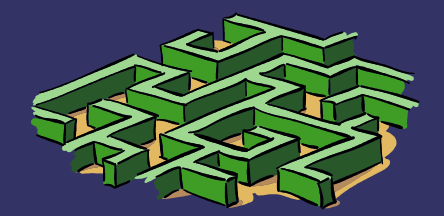

## **Take-home messages...**

## ➲ We often violate the "Don't Repeat Yourself" principle in web app development

- Boilerplate HTML within an application
- **Boilerplate HTML between applications**
- Similar functionality between applications
- ➲ Component-based frameworks help...
	- Natural approach to modularisation
	- **Enables component reuse between applications**
- ➲ There's a learning curve, and more "magic", so choose carefully...
	- **Clean, correct abstractions**
	- Long-term productivity most important'